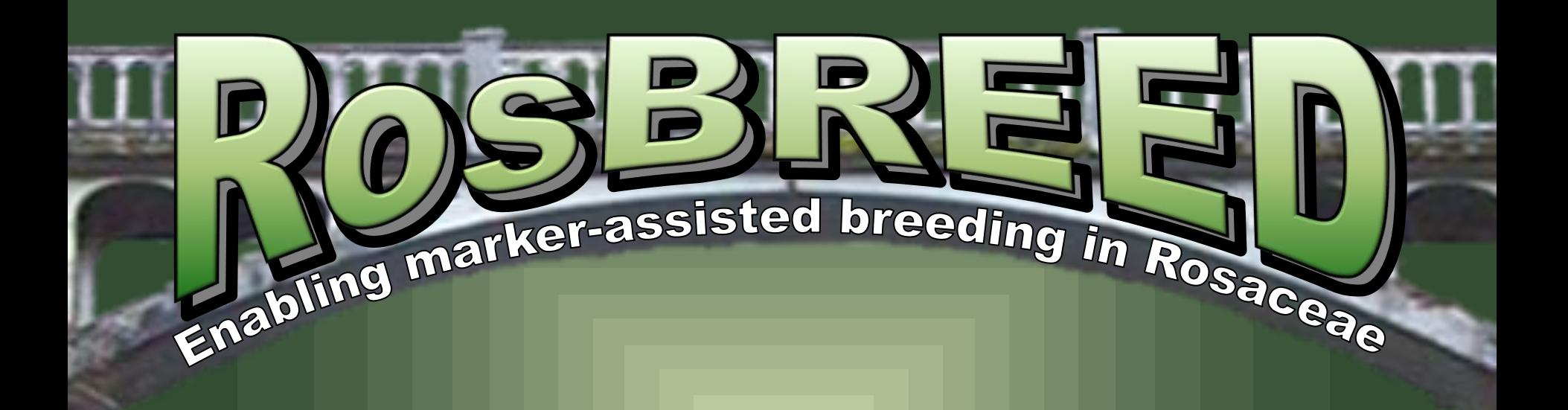

## USE OF PEDIMAP IN ROSBREED FOR VISUALIZING GENETIC AND PHENOYYPIC DATA ACROSS PEDIGREES IN ROSACEOUS CROPS

Cameron Peace for Cholani Weebadde, Extension Team Leader, MSU

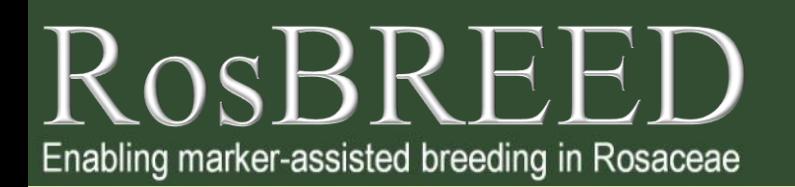

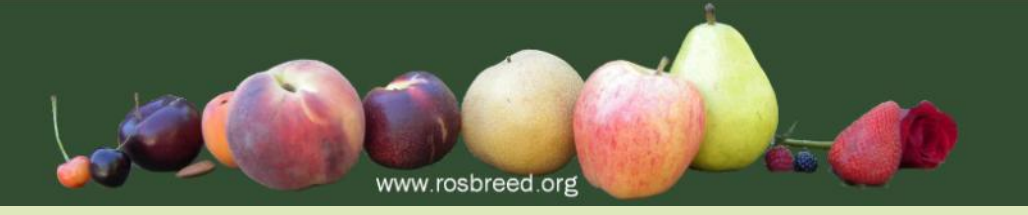

### Outline of Presentation

- **❖ What is Pedimap?**
- **❖ What does Pedimap Do?**
- **❖ Who is Pedimap For?**
- ❖ Some Pretty Diagrams

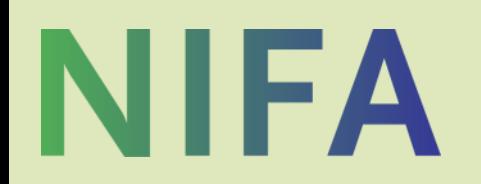

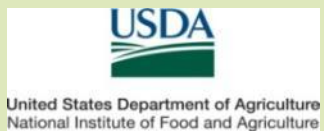

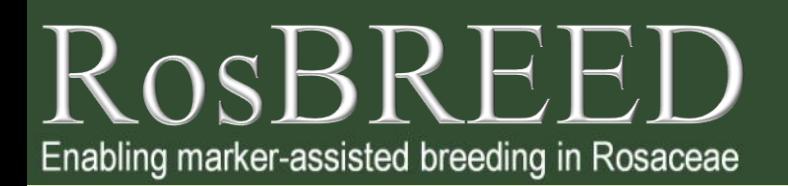

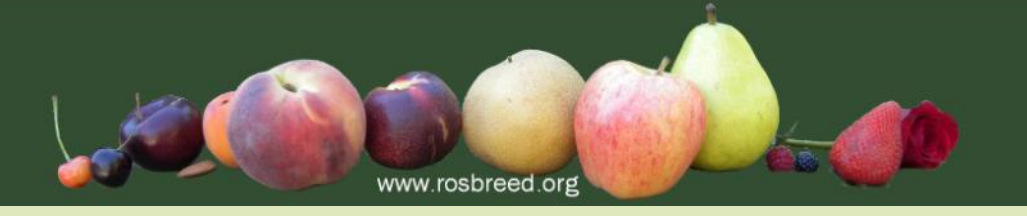

### Outline of Presentation cont'd

#### **☆ How Can I Get Pedimap?**

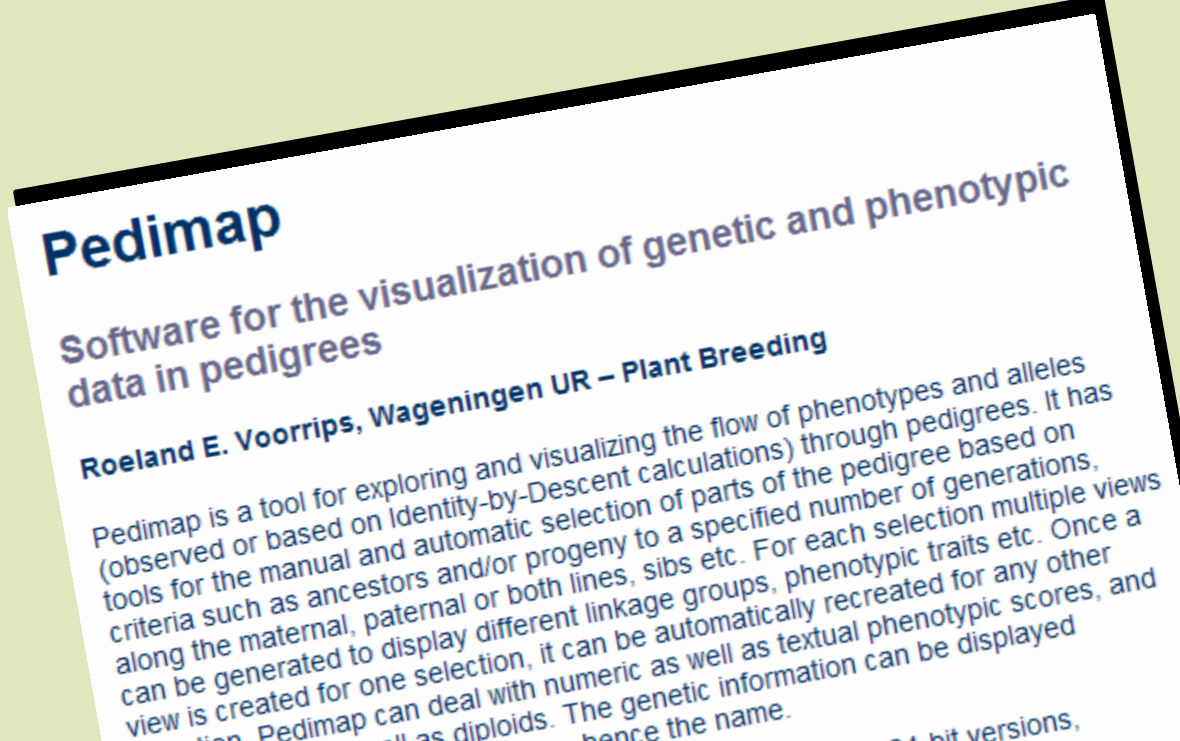

www.plantbreeding.wur.nl/UK/ software\_pedimap.html

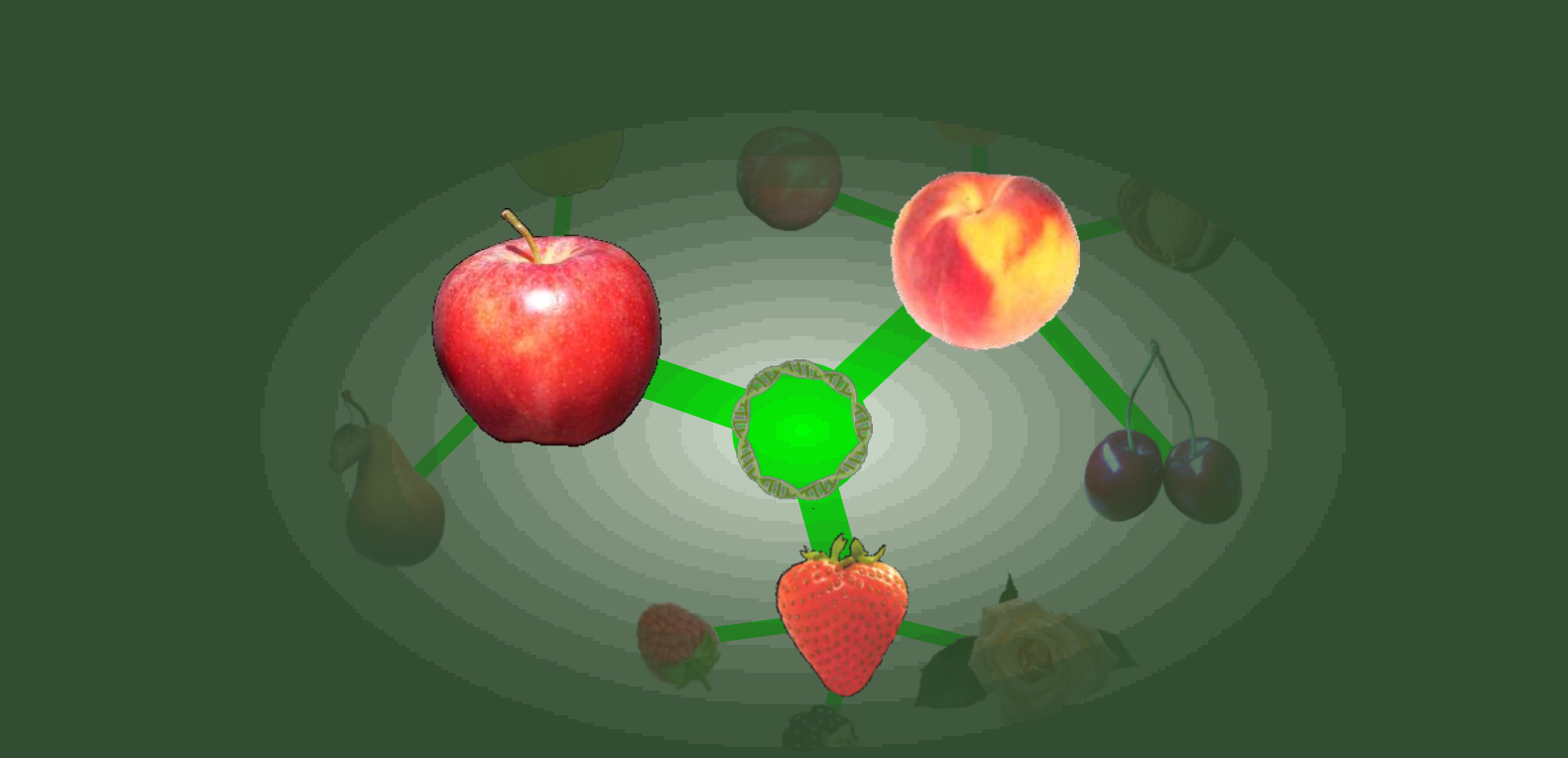

## What is Pedimap?

### What is Pedimap?

- Software for exploring and visualizing the "flow" of phenotypes and alleles through pedigrees
- Developed by Roeland E. Voorrips at Wageningen UR – Plant Breeding, The **Netherlands**
- Freely available!

Enabling marker-assisted breeding in Rosaceae

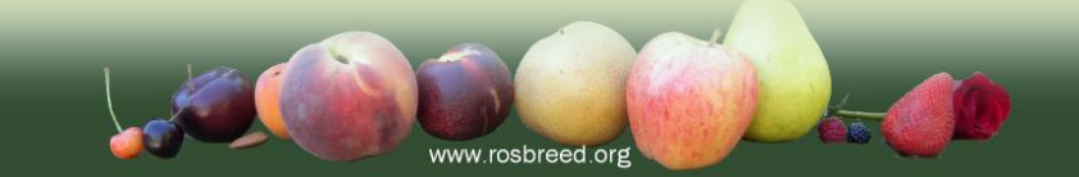

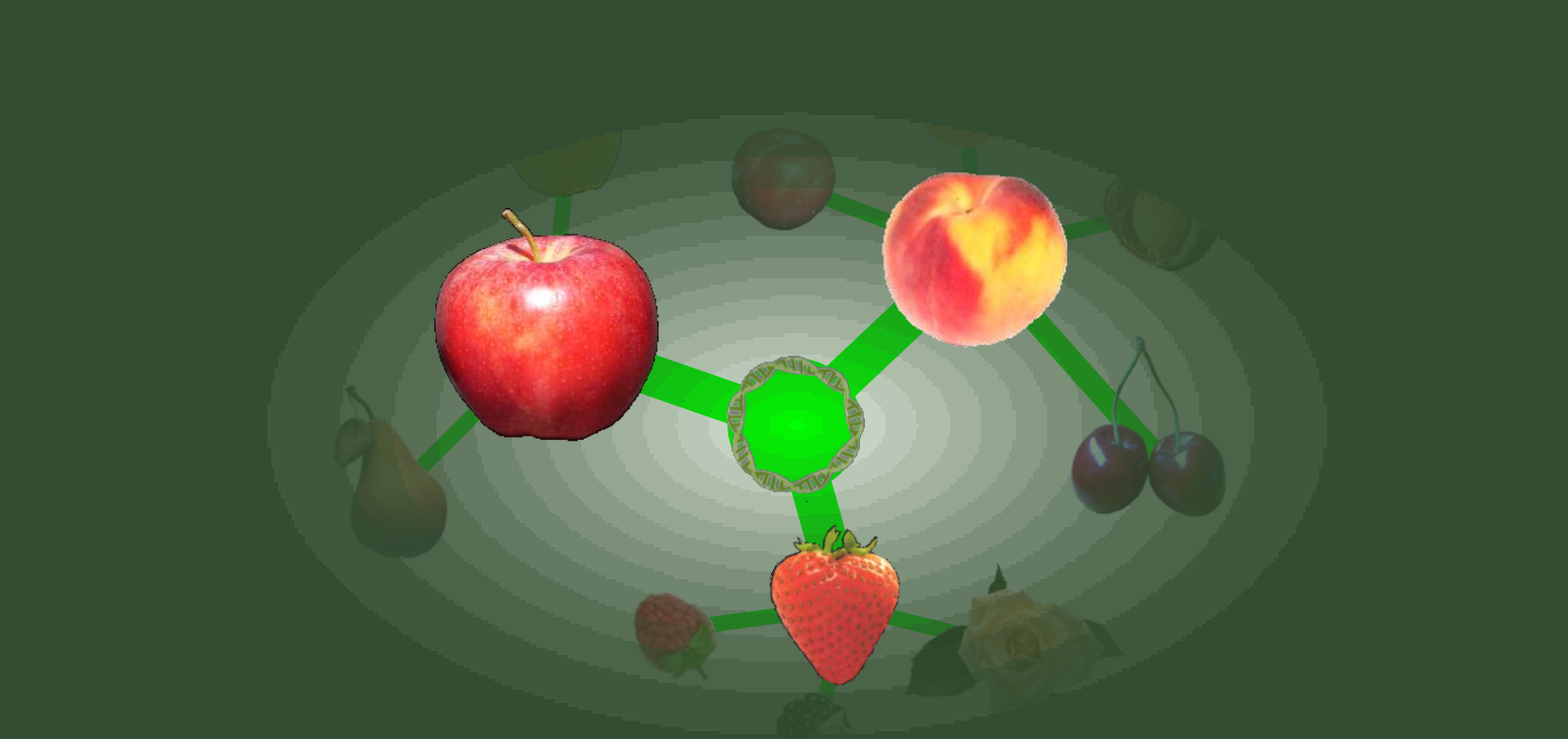

## What does Pedimap Do?

#### What does Pedimap Do?

- Can be used to present genetic information such as:
	- phenotypic traits
	- scored marker alleles
	- Identity-By-Descent probabilities
	- QTL functional allele probabilities

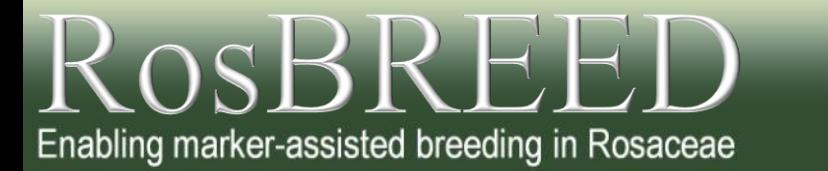

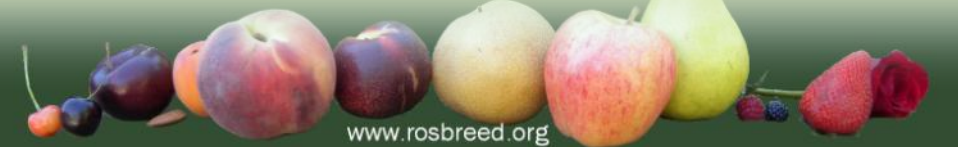

#### What does Pedimap Do?

- Allows breeders to visualize distribution of desirable alleles for important traits across their germplasm
- $\rightarrow$  To support decisions in parent selection and crossing

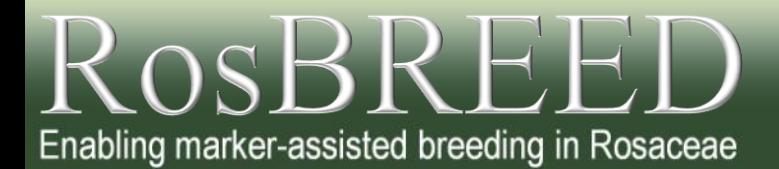

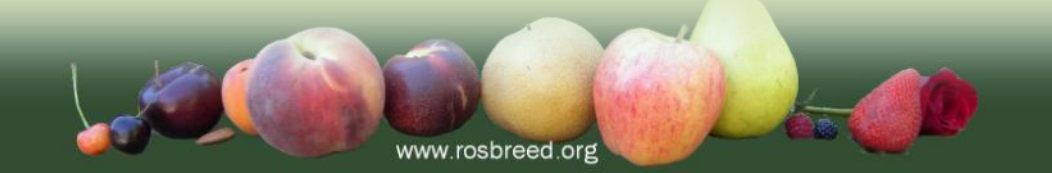

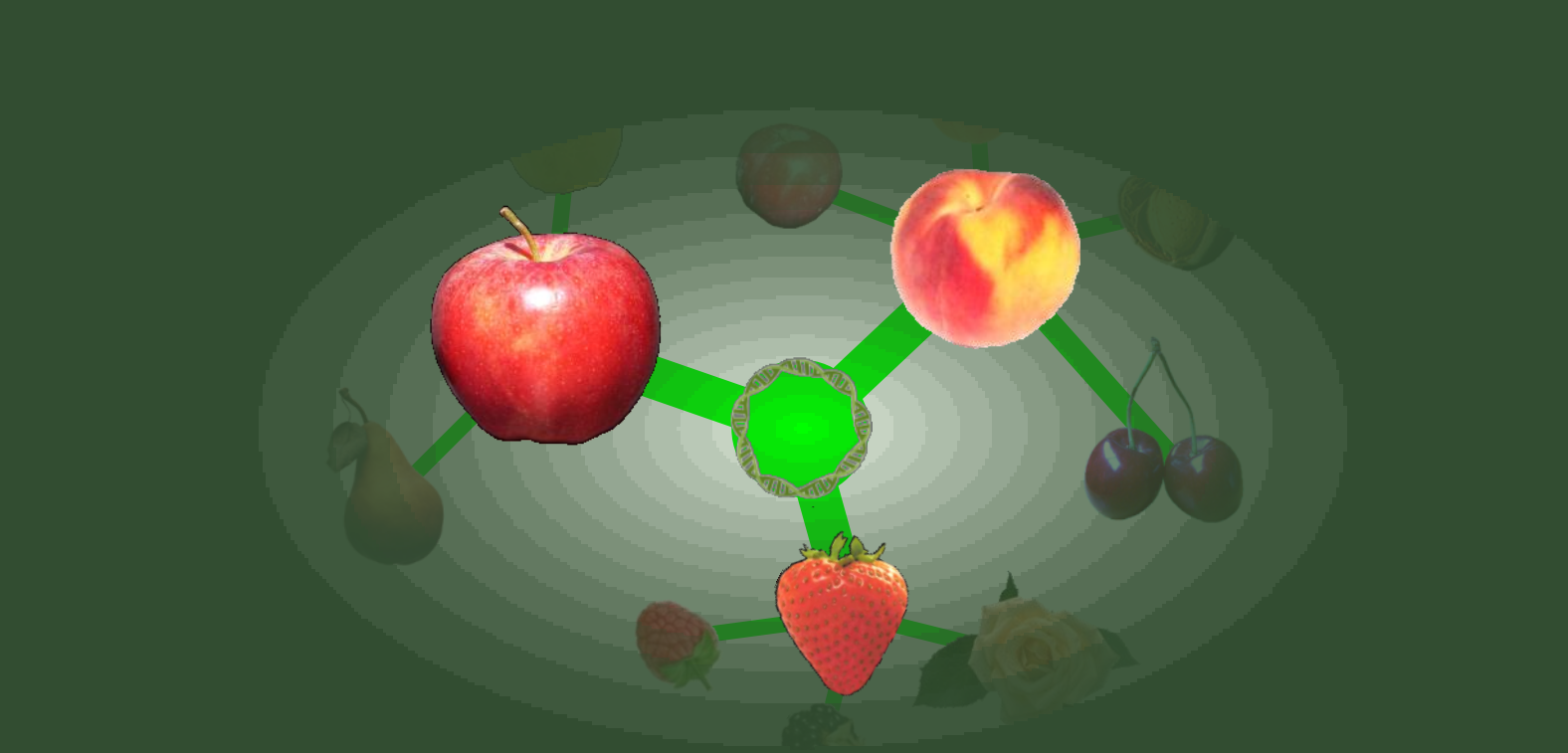

## Who is Pedimap For?

### Who is Pedimap For?

- Plant Breeders! who…
	- Want to see pedigree relationships of traits to make crossing decisions
	- Work with complex traits
	- Work with genetic markers for more informed breeding of complex traits
	- Handle large data sets for crop improvement programs

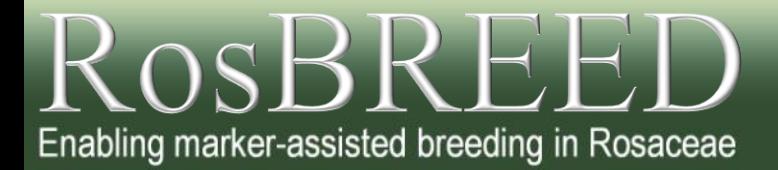

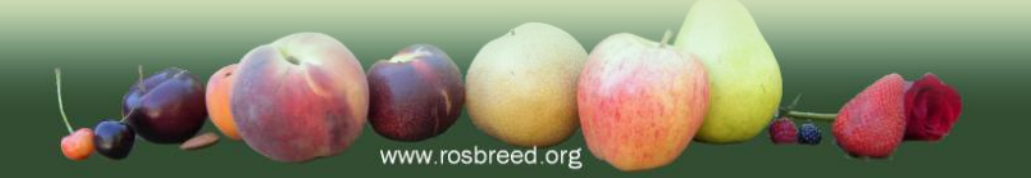

## Some Pretty Diagrams

#### Identity-By-Descent (IBD)

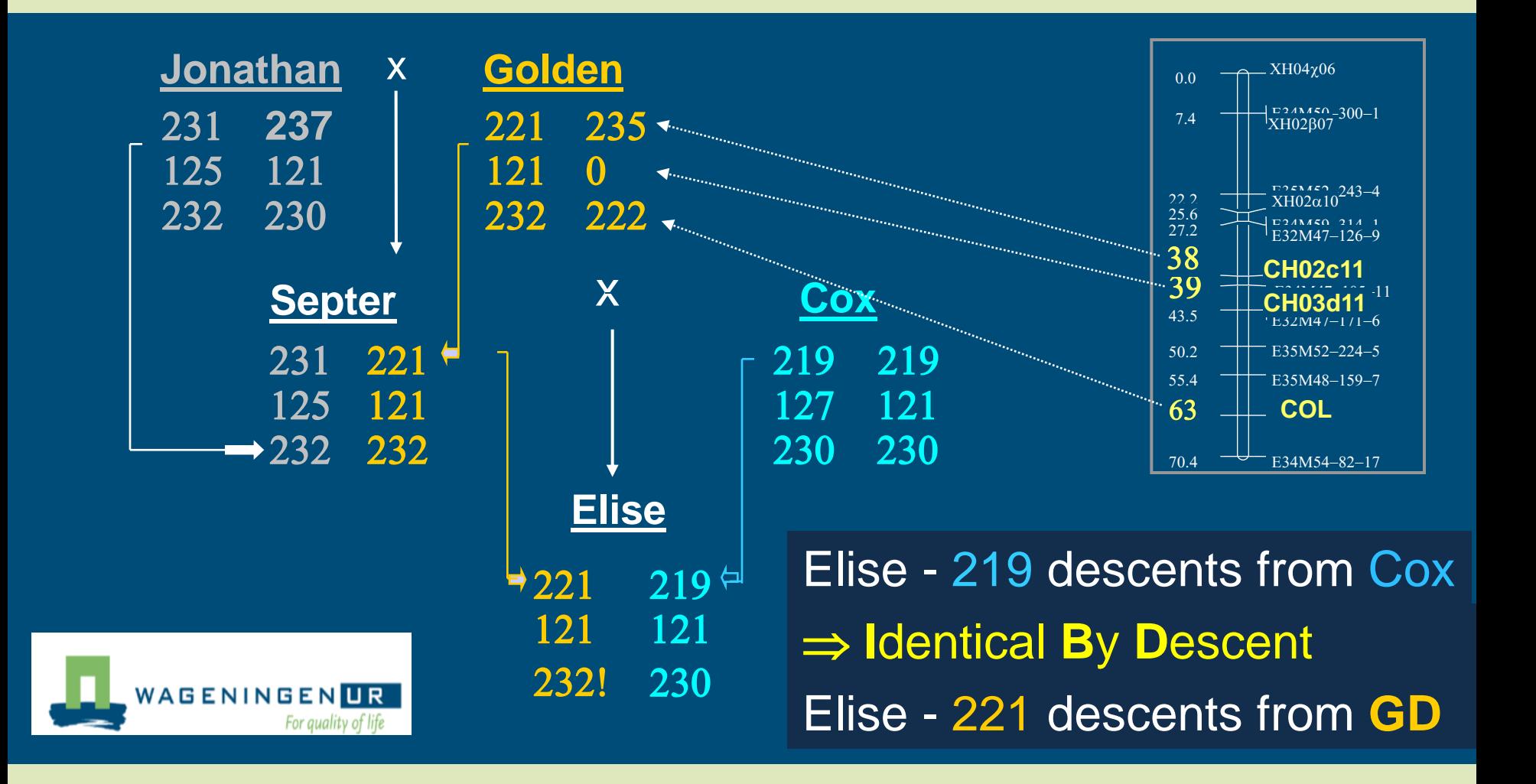

# Enabling marker-assisted breeding in Rosaceae

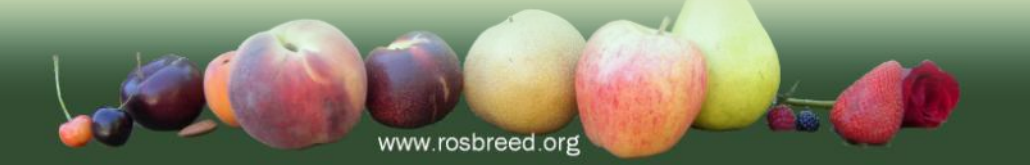

#### Visualizing Phenotypic Data

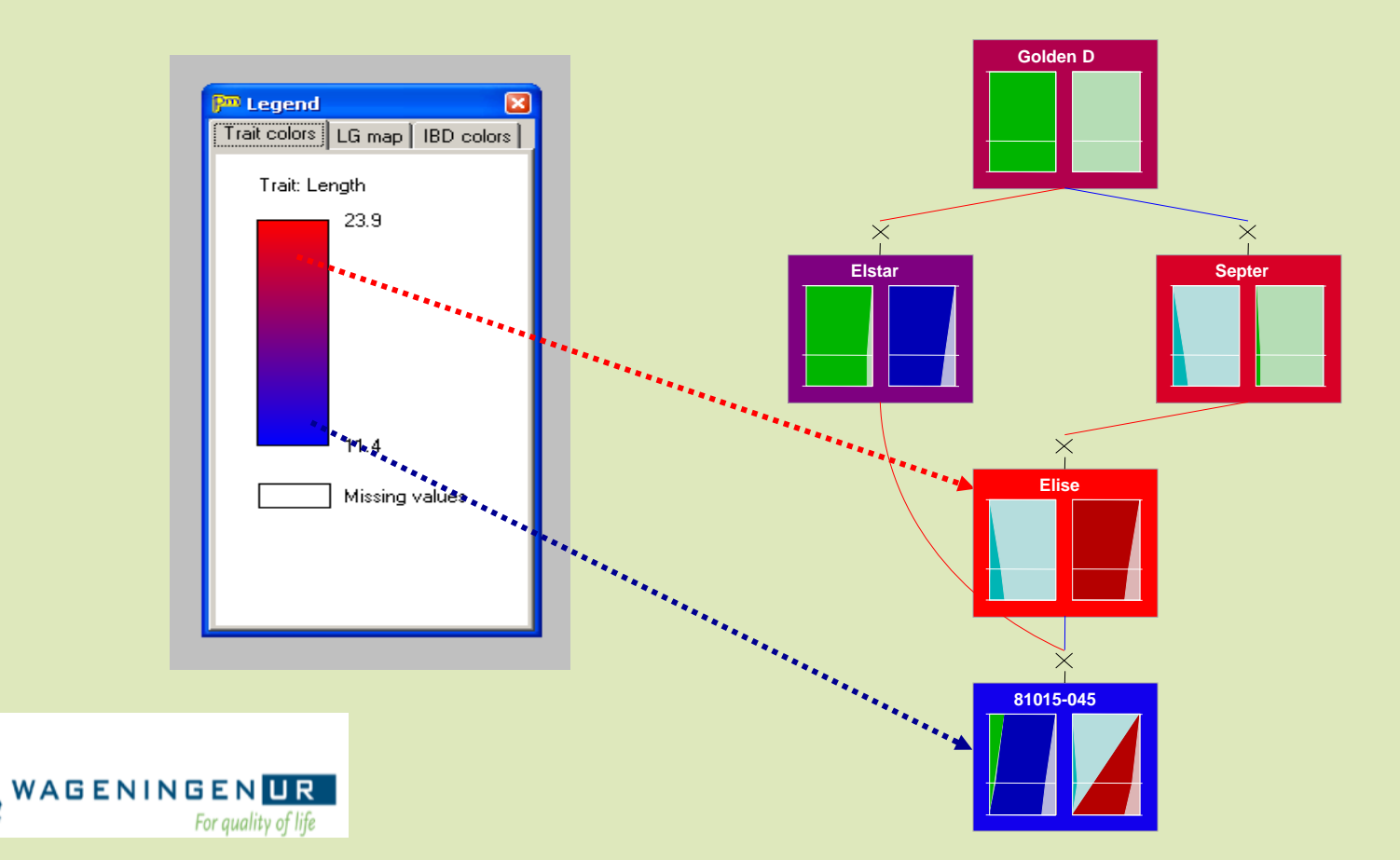

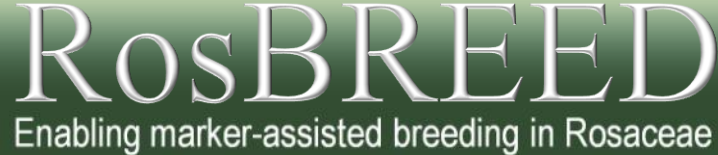

### Visualizing Genotypic Data

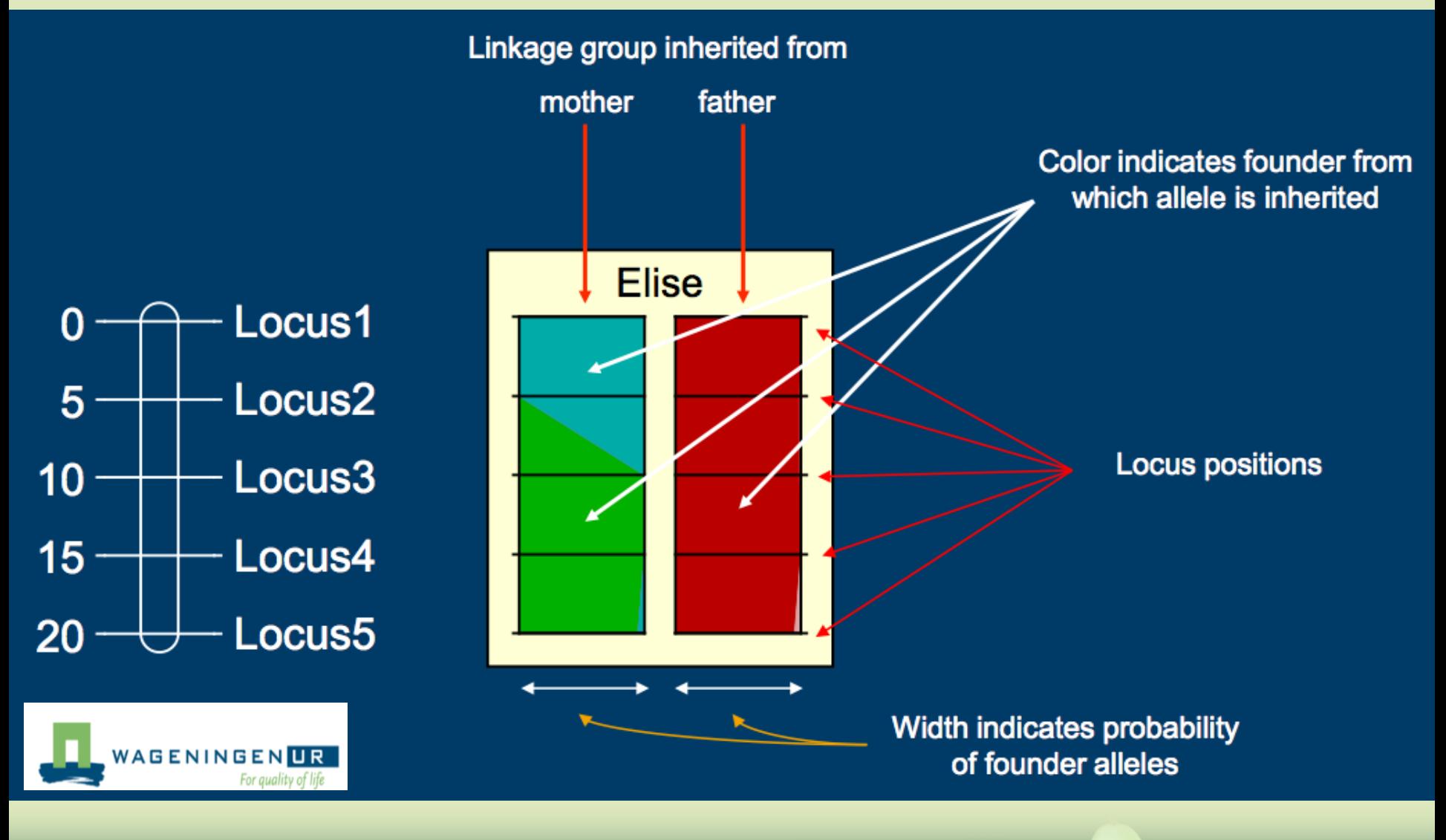

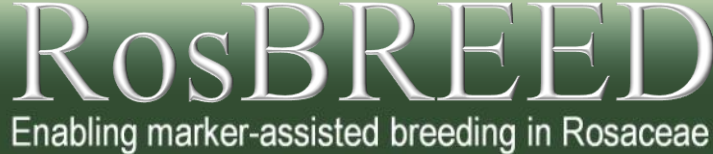

#### Visualizing Genotypic Data

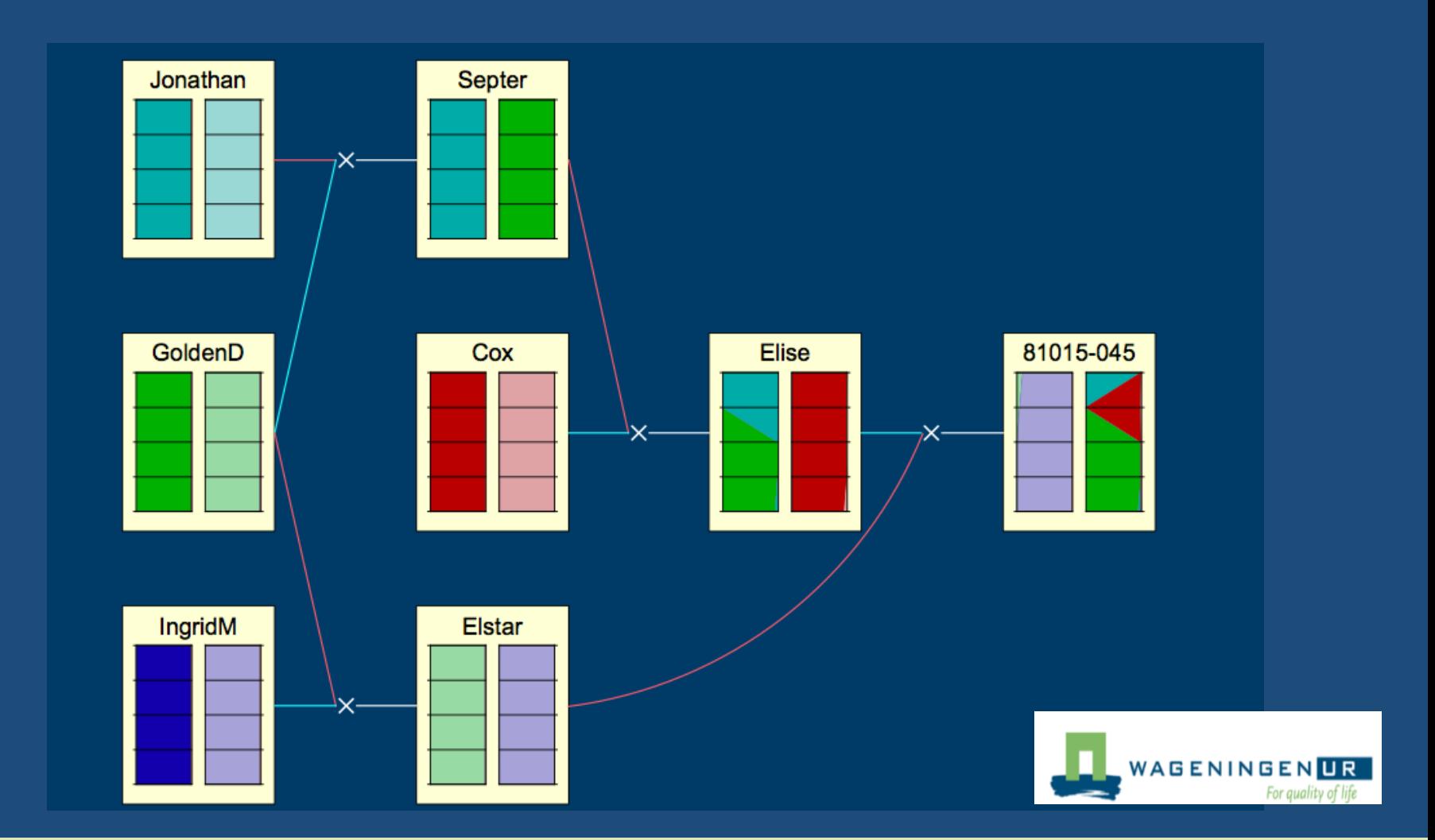

#### **RosBR** Enabling marker-assisted breeding in Rosaceae

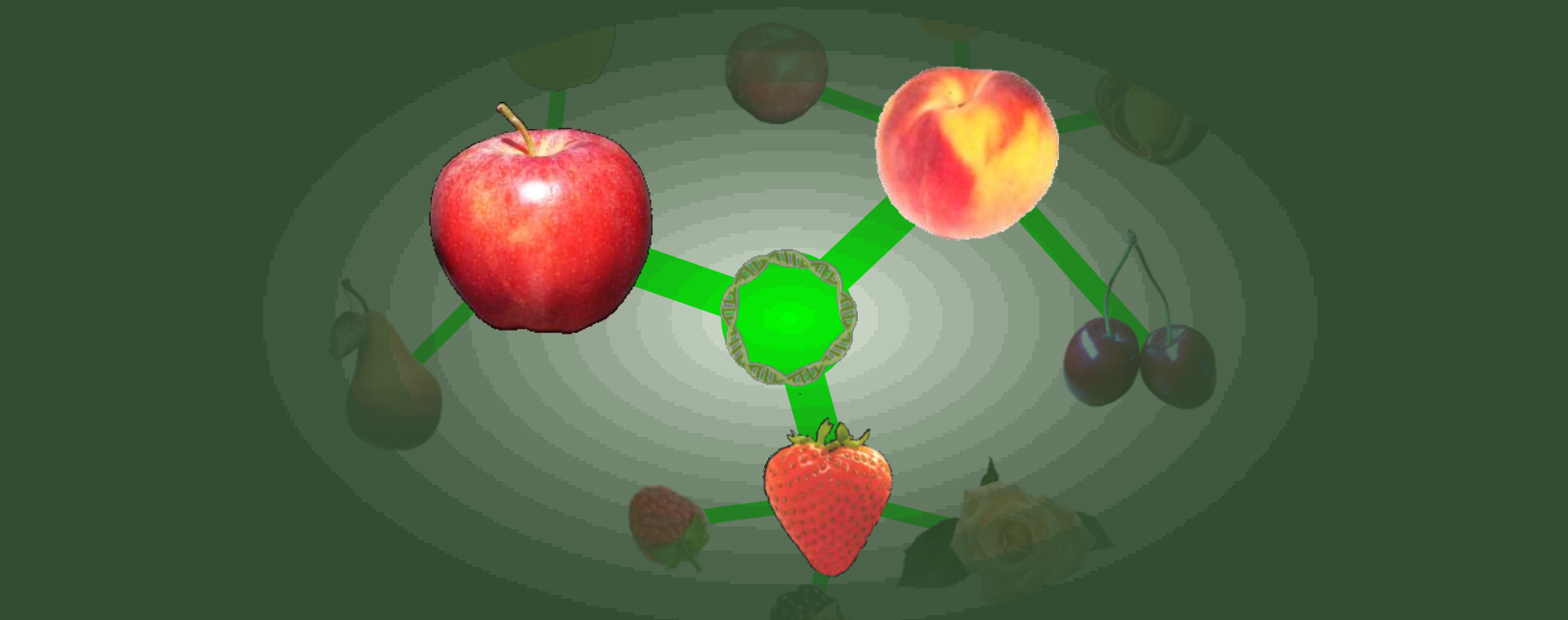

## How Can I Get Pedimap?

#### How Can I Get Pedimap?

• Step 1: Go to website

www.plantbreeding.wur.nl/UK/software\_pedimap.html

- Step 2: Read webpage – interesting stuff!
- Step 3: See below first paragraph

**ROSBRI** 

Enabling marker-assisted breeding in Rosaceae

#### **Pedimap**

Software for the visualization of genetic and phenotypic data in pedigrees

#### Roeland E. Voorrips, Wageningen UR - Plant Breeding

Pedimap is a tool for exploring and visualizing the flow of phenotypes and alleles (observed or based on Identity-by-Descent calculations) through pedigrees. It has tools for the manual and automatic selection of parts of the pedigree based on criteria such as ancestors and/or progeny to a specified number of generations. along the maternal, paternal or both lines, sibs etc. For each selection multiple views can be generated to display different linkage groups, phenotypic traits etc. Once a view is created for one selection, it can be automatically recreated for any other selection. Pedimap can deal with numeric as well as textual phenotypic scores, and with polyploids as well as diploids. The genetic information can be displayed according to genetic linkage maps, hence the name.

Pedimap is available for the Windows platform (all 32-bit or 64-bit versions, Windows98 up to WindowsZ). Pedimap can be downloaded here.

"Pedimap can be downloaded **here**"

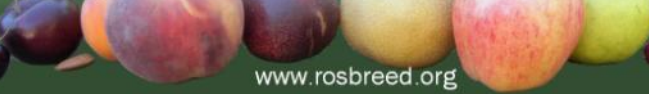

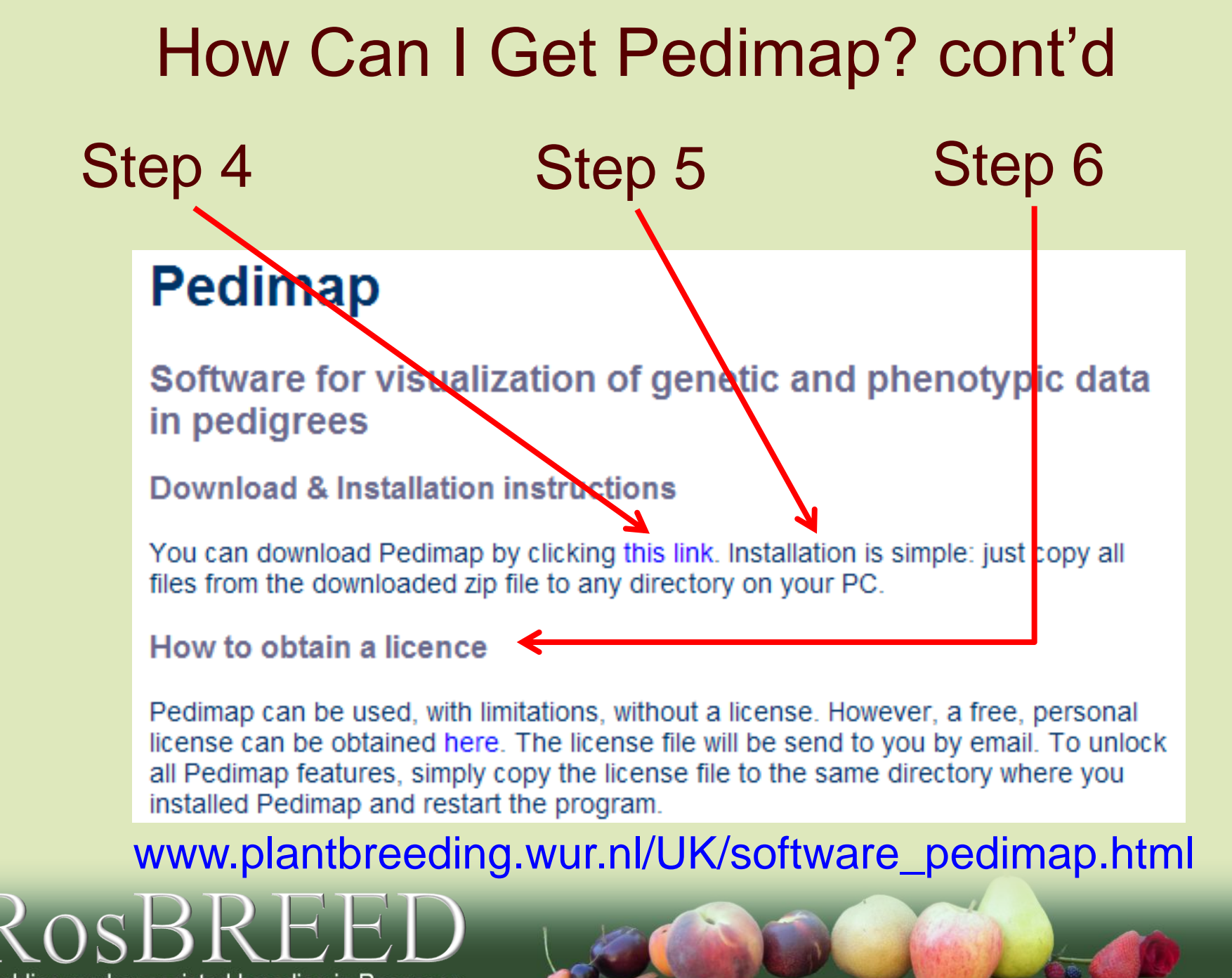

Enabling marker-assisted breeding in Rosaceae

### How Can I Get Pedimap? cont'd**Pedimap**

#### Software for visualization of genetic and phenotypic data in pedigrees

**Download & Installation instructions** 

You can download Pedimap by clicking this link. Installation is simple: just copy all files from the downloaded zip file to any directory on your PC.

How to obtain a licence

Pedimap can be used, with limitations, without a license. However, a free, personal license can be obtained here. The license file will be send to you by email. To unlock all Pedimap features, simply copy the license file to the same directory where you installed Pedimap and restart the program.

## Step 7 (final)

Enabling marker-assisted breeding in Rosaceae

www.plantbreeding.wur.nl/UK/software\_pedimap.html

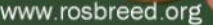

## Acknowledgements

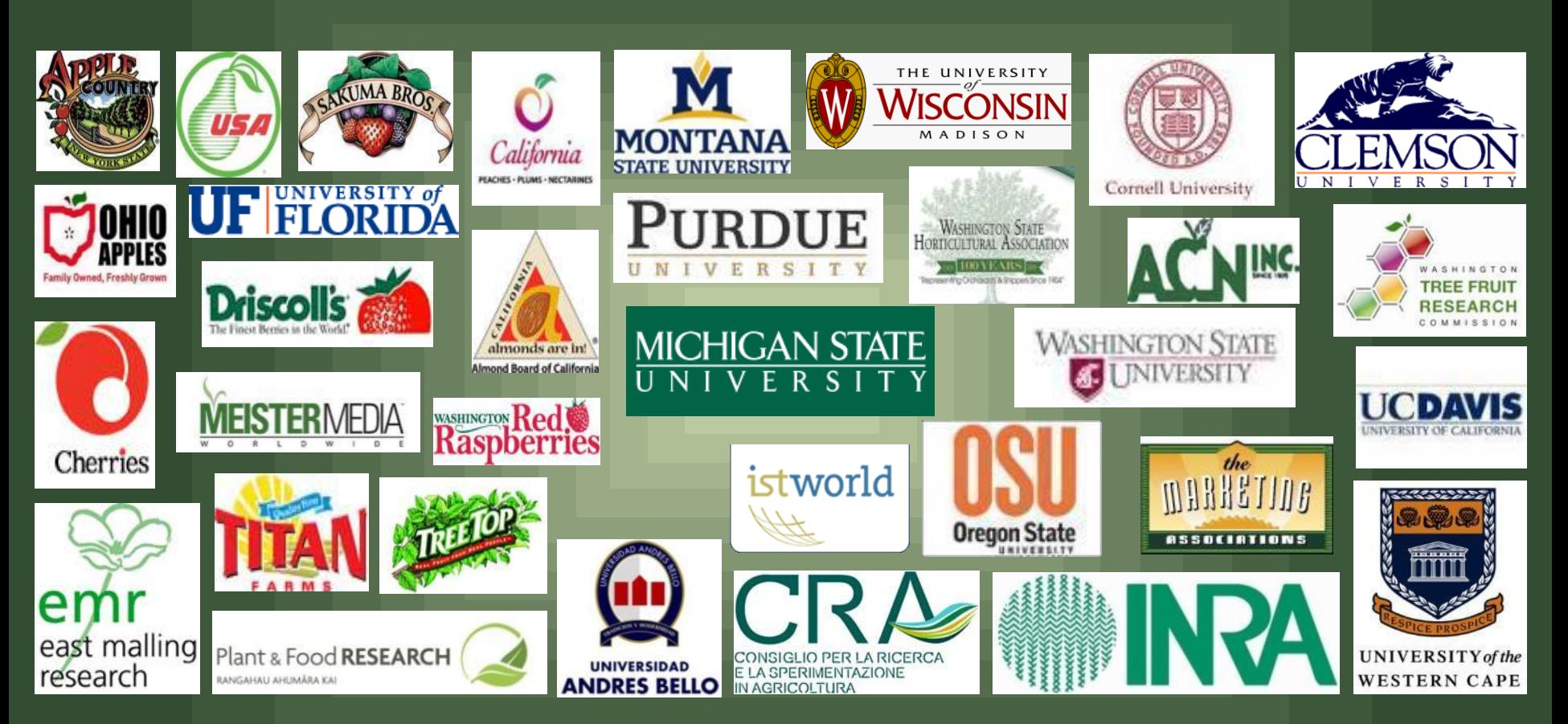

- 11

WAGENINGENLR

For quality of life

FΑ

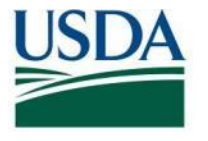

United States Department of Agriculture National Institute of Food and Agriculture

This project is supported by the Specialty Crops Research Initiative of USDA's National Institute of Food and Agriculture

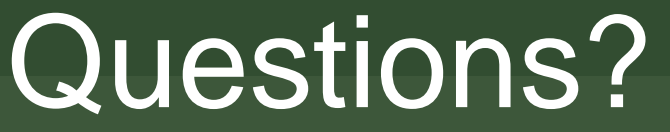

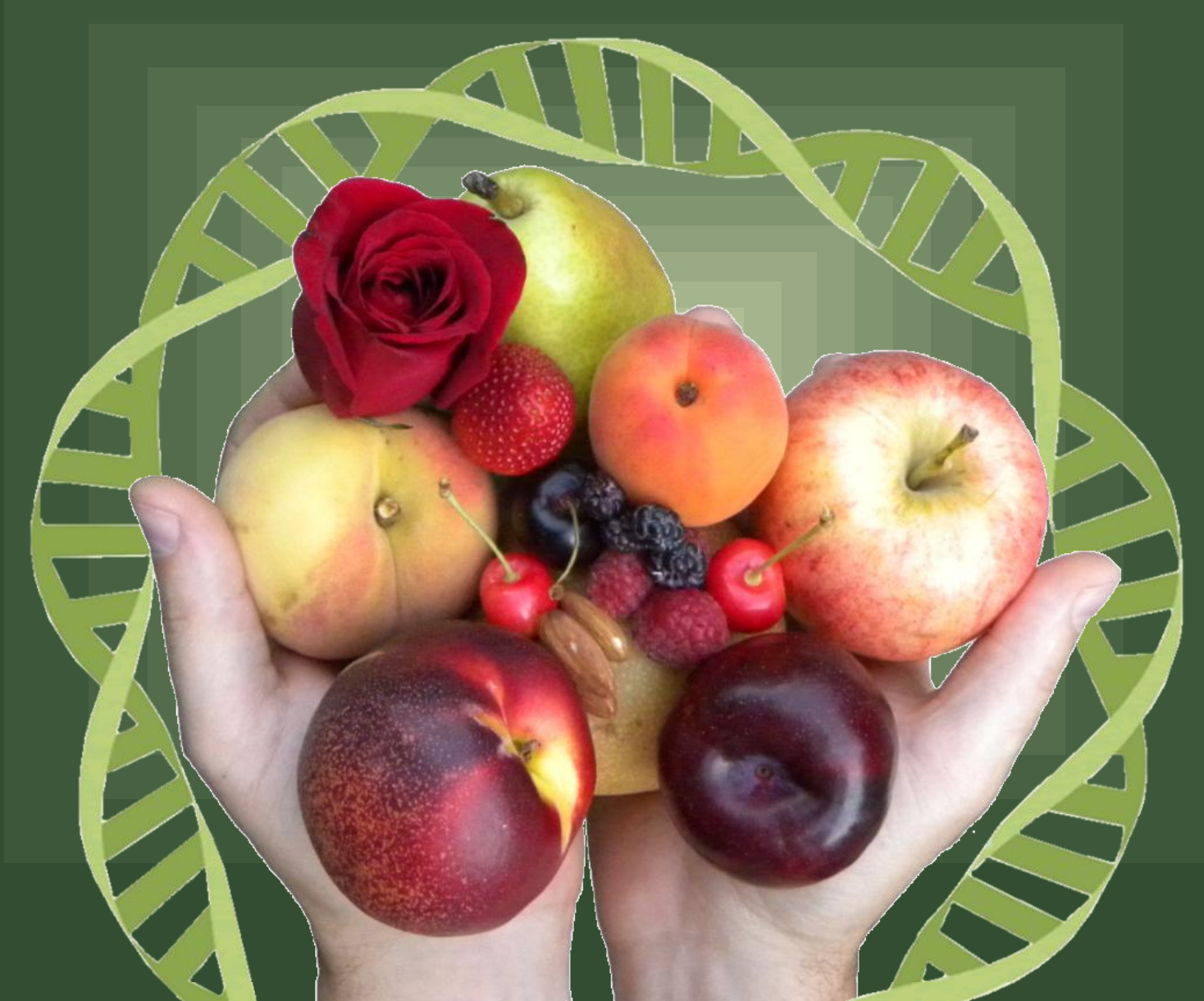